# **GeoSciML – A GML Application for Geoscience Information Interchange**

By Stephen M. Richard and CGI Interoperability Working Group

U.S. Geological Survey and Arizona Geological Survey 416 W. Congress #100 Tucson, AZ 85701 Telephone: (520) 770-3500 Fax: (520) 770-3505 e-mail: steve.richard@azgs.az.gov

CGI Interoperability Working Group is (in alphabetic order): Eric Boisvert, Boyan Brodaric, Simon Cox, Tim Duffy, Jonas Holmberg, Bruce Johnson, John Laxton, Tomas Lindberg, Stephen Richard, Alistair Ritchie, Francois Robida, Marcus Sen, Jean Jacques Serrano, Bruce Simons, and Lesley Wyborn.

# **INTRODUCTION**

The GeoSciML application is a standards-based data format that provides a framework for application-neutral encoding of geoscience thematic data and related spatial data. GeoSciML is based on Geography Markup Language (GML, Cox et al., 2004) for representation of features and geometry, and the Open Geospatial Consortium (OGC) Observations and Measurements Best Practices (Cox, 2006) for observational data. Geoscience-specific aspects of the schema are based on a conceptual model for geoscience concepts and include geologic unit, geologic structure, and Earth material from the North America Data Model (NADMC1, North American Geologic-Map Data Model Steering Committee, 2004), and borehole information from the eXploration and Mining Markup Language (XMML, https://www.seegrid.csiro.au/twiki/bin/view/ [Xmml/WebHome\)](https://www.seegrid.csiro.au/twiki/bin/view/Xmml/WebHome). Development of controlled vocabulary resources for specifying content to realize semantic data interoperability is underway.

The intended scope for initial versions of GeoSciML includes information typically found on geologic maps as well as information typically recorded with boreholes. The possible uses for GeoSciML include transporting, storing, and archiving information. Amongst these, the most significant is transport—or information exchange which enables information to be visualized, queried, and downloaded in spatial data infrastructures. This role for GeoSciML is particularly important, as geoscience information consumers are becoming more digitally sophisticated and are no longer satisfied with images and portrayals of data, but want digital data in standardized formats that can be used immediately in applications. Hours, days, or weeks spent merging data sets obtained separately from multiple agencies is time wasted. Use of a standardized

markup for serializing geoscience information supports a commitment by data providers to publish data to users in a standardized format. Thus, GeoSciML allows applications to utilize globally distributed geoscience data and information.

The [GeoSciML](https://www.seegrid.csiro.au/twiki/bin/view/CGIModel/GeoSciML) ([https://www.seegrid.csiro.au/twiki/](https://www.seegrid.csiro.au/twiki/bin/view/CGIModel/GeoSciML) [bin/view/CGIModel/GeoSciML](https://www.seegrid.csiro.au/twiki/bin/view/CGIModel/GeoSciML)) project was initiated in 2003 under the auspices of the [Commission](http://www.cgi-iugs.org) for the Management and Application of [Geoscience Informa](http://www.cgi-iugs.org)tion [\(CGI\)](http://www.cgi-iugs.org) working group on Data Model [Collaboration](https://www.seegrid.csiro.au/twiki/bin/view/CGIModel/WebHome) (https://www.seegrid.csiro.au/twiki/bin/view/CGIModel/ WebHome). The CGI is a commission of the [International](http://www.iugs.org/) Union of [Geological](http://www.iugs.org/) Sciences and has the objective to enable the global exchange of geoscience information for legal, social, environmental, and geoscientific reasons. The project is part of what is now known as the [CGI In](https://www.seegrid.csiro.au/twiki/bin/view/CGIModel/InteroperabilityWG)[teroperability](https://www.seegrid.csiro.au/twiki/bin/view/CGIModel/InteroperabilityWG) Working Group ([https://www.seegrid.csiro.](https://www.seegrid.csiro.au/twiki/bin/view/CGIModel/InteroperabilityWG) [au/twiki/bin/view/CGIModel/InteroperabilityWG](https://www.seegrid.csiro.au/twiki/bin/view/CGIModel/InteroperabilityWG)), which has the specific objectives to:

- develop a conceptual model of geoscientific information that draws on existing data models,
- implement an agreed subset of this model in an agreed schema language,
- implement an XML/GML encoding of the model subset,
- • develop a test bed to illustrate the potential of the data model for interchange, and
- identify areas that require standardized classifications to enable interchange.

GeoSciML draws from many geoscience data model efforts and from them establishes a common suite of feature types based on geological criteria (units, structures, fossils) or artifacts of geological investigations (specimens, sections, measurements). Supporting objects are also considered (timescale, lexicons, etc), so that they can be used as classifiers for the primary objects. Predecessor projects that have had a strong influence on the development of GeoSciML include activities undertaken within national statutory bodies (e.g., the USGS/AASG National Geologic Map Database, British Geological Survey, and Japanese Geological Survey) in multi-jurisdictional contexts (the North American Data Model, http://nadmgeo.org/, for geological maps), and activities oriented to an industry sector (eXploration and Mining Markup Language – XMML, [https://www.seegrid.csiro.au/twiki/](https://www.seegrid.csiro.au/twiki/bin/view/Xmml/WebHome) [bin/view/Xmml/WebHome\)](https://www.seegrid.csiro.au/twiki/bin/view/Xmml/WebHome). Currently, several external projects are leveraging GeoSciML for more specific applications, including Water Resources monitoring and management, Soils, Geotechnical and Engineering, Assay Data, and Geochemistry.

This report summarizes the schema and instance documents as implemented in a test bed demonstrated at the IAMG meeting in Liege, Belgium in September, 2006. The working group met subsequent to the test bed demonstration and has identified a number of aspects of the model and schema in need of update, as well as model elements that need to be added. Anticipated changes are discussed here as well. Version 1.1 is the current version of the markup language, with schema available at https:// www.seegrid.csiro.au/subversion/xmml/GeoSciML/ tags/1.1.0/schema/. Planning is underway for evolution of the schema to version 2 to expand the scope and clarify some of the top level model issues. Working group activity is currently focused in several task-groups (pending formalization):

- Use-cases and requirements task group, responsible for setting technical goals.
- Design task group, responsible for the structural

and syntactic aspects of the "Information Model" of a GeoSciML-based service architecture.

- Service architecture task group, responsible for the "Computational Model" of GeoSciML-based service architecture.
- Concepts definition task group, responsible for the "Semantic Model," which will be a standard set of concepts (ontology) for the content used to populate GeoSciML, and will facilitate semantic interoperability with GeoSciML.
- Implementation test bed task group, responsible for liaison with GeoSciML Design and Service Architecture task groups to ensure that requirements are satisfied and coordinate and deliver TestBed3 demonstrating the GeoSciML v.2 use-cases.
- Outreach and technical assistance task group, responsible for providing advice and assistance to direct collaborators, assisting them to deploy conformant GeoSciML services.

# **GEOLOGIC MAP DATA SCHEMATIC INTEROPERABILITY**

The development of standardized markup languages is a critical step necessary to achieve interoperability, which is defined by ISO/IEC 2382-01 (SC36 Secretariat, 2003) to mean: "The capability to communicate, execute programs, or transfer data among various functional units in a manner that requires the user to have little or no knowledge of the unique characteristics of those units." Technical requirements to meet this goal include system-level shared protocols for network communication, resource discovery, and service invocation (Figure 1). Applications that use these protocols must communicate by way of a shared data language that defines how information will be encoded. Geography Markup Language

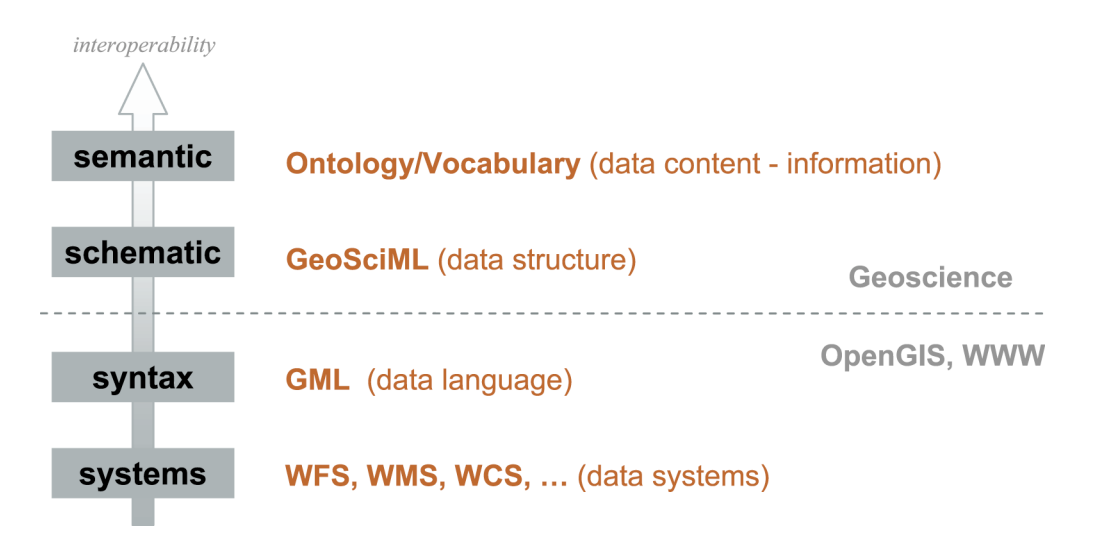

**Figure 1**. Multiple levels of interoperability (Brodaric and Gahegan, 2006).

[\(http://www.opengeospatial.org/standards/gml](http://www.opengeospatial.org/standards/gml)) is the data language adopted for GeoSciML development. GML provides a framework for encoding geometry, defining features and associating them with properties (including geometry), and constructing dictionaries in which controlled vocabularies can be defined.

GeoSciML is a GML application scheme, which is defined by a collection of XML schema that utilize and extend elements from GML to represent standard geologic observations and descriptions in a geospatial context. GeoSciML is not a database structure. GeoSciML defines a format for data interchange (Figure 2). Agencies can provide a GeoSciML interface onto their existing data base systems, with no restructuring of internal databases required.

The semantic level of interoperability (Figure 1) requires agreement on the meaning of words used to express property values contained in GeoSciML elements. Developing common meanings for GeoSciML contents that can be applied to various multi-lingual vocabularies is a planned future activity. At present, we anticipate that implementation of schematic interoperability will demonstrate the need for data content standards to enable semantic interoperability.

### **IMPLEMENTATION**

GeoSciML was developed by representatives from an international group of geologic map data providers in a series of face-to-face meetings and online discussion (see Twiki at [https://www.seegrid.csiro.au/twiki/bin/view/CGI-](https://www.seegrid.csiro.au/twiki/bin/view/CGIModel/GeoSciML)[Model/GeoSciML](https://www.seegrid.csiro.au/twiki/bin/view/CGIModel/GeoSciML)). One design objective was to re-use, revise, and extend existing standards wherever possible. The design philosophy of this interchange format has focused on an accurate representation of geoscience information in a general way. This results in great representational flexibility at the price of complexity and verbose encoding. Fortunately, text-based XML compresses very efficiently, and the markup is designed for machine input and output, not human readability.

Model development has utilized UML notation with a UML profile to enable systematic mapping from UML to XML schema. The mapping from UML models to GML is described in [https://www.seegrid.csiro.au/twiki/bin/view/](https://www.seegrid.csiro.au/twiki/bin/view/AppSchemas/UmlGml) [AppSchemas/UmlGml](https://www.seegrid.csiro.au/twiki/bin/view/AppSchemas/UmlGml) and [https://www.seegrid.csiro.au/](https://www.seegrid.csiro.au/twiki/bin/view/AppSchemas/UmL2GMLAS) [twiki/bin/view/AppSchemas/UmL2GMLAS.](https://www.seegrid.csiro.au/twiki/bin/view/AppSchemas/UmL2GMLAS) A detailed procedure for generating a GML-compliant XML schema is summarized in [https://www.seegrid.csiro.au/twiki/](https://www.seegrid.csiro.au/twiki/bin/view/AppSchemas/HollowWorld) [bin/view/AppSchemas/HollowWorld](https://www.seegrid.csiro.au/twiki/bin/view/AppSchemas/HollowWorld) and

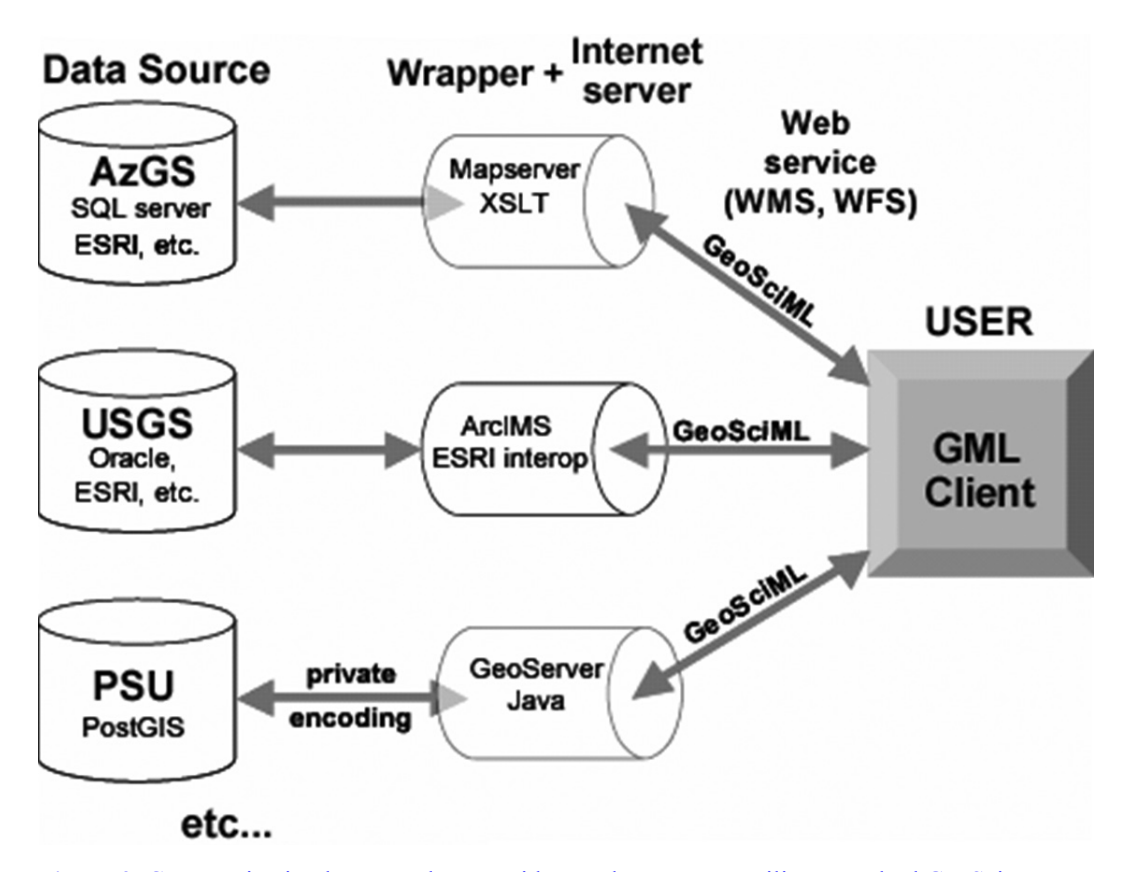

**Figure 2.** [Communication](https://www.seegrid.csiro.au/twiki/bin/view/AppSchemas/OandMCookbook) between data providers and consumers utilizes standard GeoSciML schema. Clients that can interpret GeoSciML can operate with any [GeoSciML-enabled](https://www.seegrid.csiro.au/twiki/bin/view/AppSchemas/OandMCookbook) data [source.](https://www.seegrid.csiro.au/twiki/bin/view/AppSchemas/OandMCookbook)

http://www.[seegrid.csiro.au/twiki/bin/view/AppSchemas/](https://www.seegrid.csiro.au/twiki/bin/view/AppSchemas/OandMCookbook) [OandMCookbook](https://www.seegrid.csiro.au/twiki/bin/view/AppSchemas/OandMCookbook). See also Boisvert et al. (2004) from the USGS DMT 2004 workshop. Use of a standard graphical notation for model representation during development makes group analysis and review of the evolving model much easier.

### **Major Entities**

Only a small part of the GeoSciML model is discussed here. See the GeoSciML Twiki [\(https://www.](https://www.seegrid.csiro.au/twiki/bin/view/CGModel/GeoSciML) [seegrid.csiro.au/twiki/bin/view/CGIModel/GeoSciML\)](https://www.seegrid.csiro.au/twiki/bin/view/CGModel/GeoSciML) for more information about the full model. Figure 3 presents the logical framework that underlies the draft GeoSciML version 2 GeologicFeature implementation, a core aspect of GeoSciML. Starting from the center left, a MappedFeature associates a GeologicFeature with a GML geometry that specifies a location on or within the Earth. The mapped feature may be the result of an Observation if observation-related metadata concerning identification of the mapped feature are recorded. Each GeologicFeature is associated with a ControlledConcept classifier that specifies the intention of what the GeologicFeature represents. A GeologicFeature may have one or more associated GeologicFeatureDescriptions that specify properties assigned to the feature. Each description may also be represented as the result of an Observation. Table 1 summarizes the packages included in the GeoSciML UML model. Each package is implemented as a separate XML schema.

### **Geologic Feature**

In the draft GeoSciML version 2 model, GeologicFeature is an association class that binds mapped

feature(s) and description(s) with one or more classification concepts. Geologic feature is an entity that represents some particular phenomenon that may be observed in the Earth. It has a primary classification in terms of a controlled concept, and this association establishes a content model or concept space within which the feature is located/given identity by specification of a collection of properties in a description. A MappedFeature instance specifies a particular located occurrence of a geologic feature by associating it with a location (GML\_geometry). GeologicFeatures may be classified by geologic unit or geologic structure ControlledConcepts terms. In addition to its primary classification (e.g. a lithostratigraphic designation), a feature may carry alternative classifications (e.g. geotechnical classification). GeologicFeature corresponds with a "legend item" from a traditional geologic map and with "occurrence" in conceptual models presented by Brodaric and Gahegan (2006) or Richard (2006). GeologicFeatures may have one or more associated GeologicFeatureDescriptions. Multiple descriptions associated with a feature may be the result of different observations (different observer, different time, different observation procedure…), or may specify different properties

### **Mapped Feature**

A MappedFeature is a specific bounded occurrence, such as an outcrop or map polygon that carries a geometry or shape (through its samplingFrame association). It has an associated GeologicFeature instance that specifies what kind of thing is represented by the mapped geometry, both by classification with a vocabulary term (ControlledConcept) and through association with one or more description objects (GeologicUnitDescription) that specify property values.

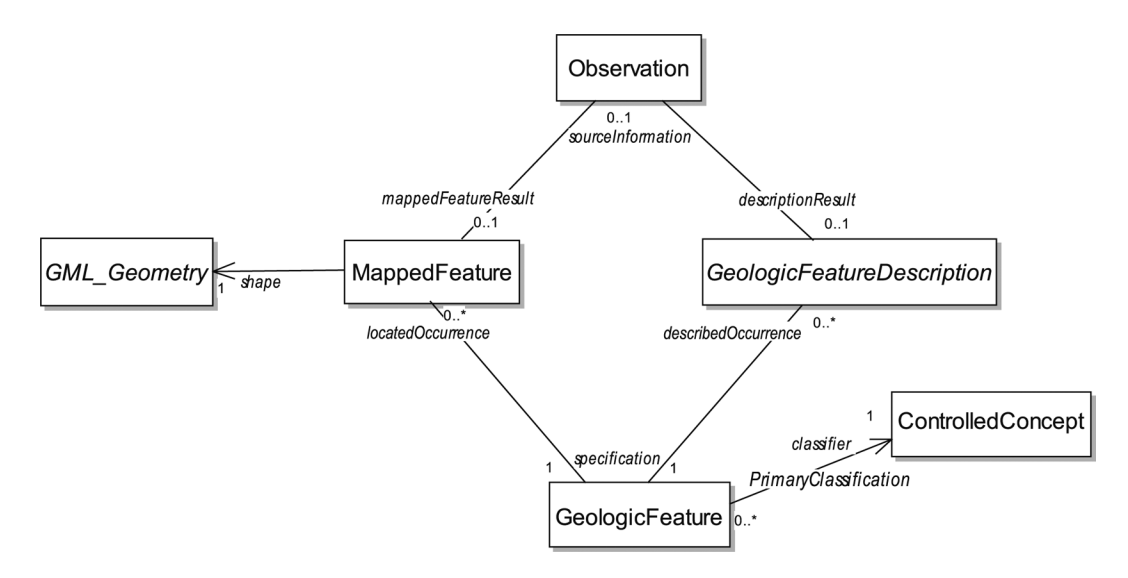

**Figure 3.** Core GeoSciML 2.0 logical model.

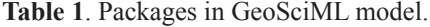

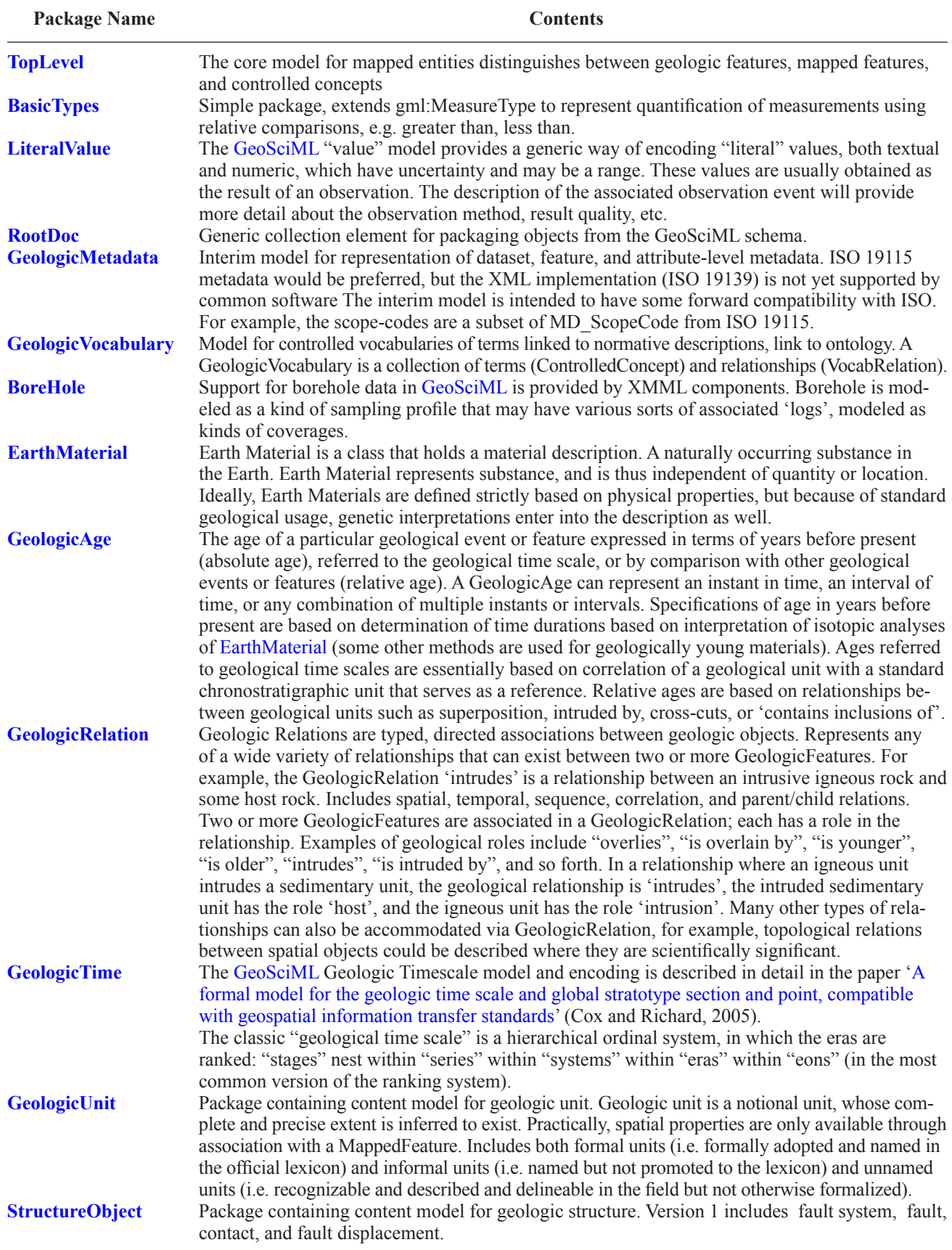

### **Controlled Concept**

ControlledConcepts represent human concepts in computer form, typically as words (lexical objects) with an associated definition. Because GeoSciML extends GML, each controlled concept instance may have one or more gml:names, but the GeoSciML model adds a preferred name element that specifies one term that is used to identify the concept. Practically speaking, each preferred-Name should be associated with a unique concept, but in a distributed system, this cardinality cannot be enforced. ControlledConcepts are aggregated into GeologicVocabulary collections, which are derived from a GML dictionary. Data producers should ensure that preferredNames are unique within a particular vocabulary. A Controlled Concept may have an associated prototype entity (not shown in Figure 3) that can be a GeologicFeature, Earth-Material, or Specimen. The prototype entity provides a mechanism to associate machine-analyzable properties with ControlledConcept terms. Similar functionality might be provided by links from the ControlledConcept to some other formal ontology representation.

### **Geologic Feature Description**

Descriptions are collections of properties with assigned values (e.g. attributes) that characterize some feature. Different kinds of descriptions specify different properties. Descriptions may be associated with Observation elements that supply information on the origin of the property value assignments.

#### **Observation**

Observation describes the "metadata" associated with an information capture event, together with a value for the result of the observation. Observations are the basis for classified features, interpretations, and models. GeoSciML uses the Observation and Measurement model from the Open Geospatial Consortium (Cox, 2006), which models observation as a kind of event, in which a result value is assigned to some property of a feature of interest, using some procedure.

# **SOME SCHEMA DESIGN AND USAGE PATTERNS ISSUES**

#### **Names and Identifiers**

Any GML Object or Feature may have an unlimited number of gml:name properties, which reflects the fact that the same object often has different identifiers assigned by different authorities. To assert "this is the name or identifier assigned by authority XYZ corporation," use the codeSpace attribute on gml:name (i.e. the scope identifier). If the codespace for the gml:name is not specified, then the value is implicitly under the authority of the organization or service that supplies the document, which should be indicated by associated document-level metadata.

Note that GML document elements also include a gml:id attribute, which plays a different role from the gml: name element. The value of the gml:id has type="xsd: ID", so it must be unique within the (XML) document. It is a document fragment identifier that acts as a handle for an XML element in the scope of its appearance within a particular document, and is usually assigned by the information management system since it is primarily significant in that context. The gml:id supports cross-references within a document and references that involve individual nodes (elements) within a system of documents. The value of a gml:name has type="gml:CodeType", which is a string with a "codeSpace" attribute. In the context of a GML object, the value of a gml:name is a label or identifier for the object described by the containing element, and is typically assigned by the data provider agency. The gml:name should be used for identifiers that are required to be persistent and are subject to constraints (e.g. uniqueness) applicable to a context wider than just the document scope. Different authorities may have different authoritative identifiers for the same item.

### **Namespace and Packaging**

The namespace for GeoSciML version 2.0 schema is http://www.cgi-iugs.org/xml/GeoSciML/2. Versioning strategy for namespace evolution will follow practice de-scribed in OGC [05-062r3.](http://portal.opengeospatial.org/files/?artifact_id=12592&version=1) For future upgrades, each minor version of any such schema that retains the namespace of the predecessor shall not introduce any new XML types or elements that could not be safely ignored by existing application based on the previous minor version, which ensures a strong form of backward compatibility. Components from other namespaces (e.g., [http://www.](http://www.opengis.net/om) [opengis.net/om](http://www.opengis.net/om)) may also constitute a "canonical" part of GeoSciML but will be incorporated using the WXS import mechanism and, thus, retain their own namespace names.

The physical document location (path) for GeoSciML schema will include the complete version number—initially 1.0.0, moving to 1.0.x for bug-fix releases, and 1.1.x (etc.) for extensions that do not change the scope of the schema. Schema documents are hosted in the GeoSciML publish/build repository, which is at [https://www.seegrid.](https://www.seegrid.csiro.au/subversion/xmml/GeoSciML/tags/) [csiro.au/subversion/xmml/GeoSciML/tags/](https://www.seegrid.csiro.au/subversion/xmml/GeoSciML/tags/).

### **Use of Scoped Names**

Use of scoped names, i.e., a term or word with an identifier for the source of the term, provides a method for linkage to formal controlled vocabularies (e.g. an ontology) that may then be used for semantic mediation. For

example, a GeoSciML file might have a property value specified by the following element:

```
<CGI_TermValue>
 	 <qualifier>common</qualifier>
 	 <value	codeSpace="http://www.iugs-
   cgi.org/outcropCharacterVocabulary">	
   ledge forming</value>
</CGI_TermValue>
```
The <value> element contains a scoped name "ledge" forming" from the vocabulary specified by the codeSpace attribute. If the data interpreter is familiar with the "http://www.iugs-cgi.org/ outcropCharacterVocabulary" codeSpace (vocabulary), then they may use the scoped name directly or by correlation with a preferred term in a different vocabulary. On the other hand, if the identified codeSpace (vocabulary) is not familiar and its identifier is a resolvable URL that points to service that can provide a definition of the term in a known format (e.g. free text, OWL, KIF...), it is possible to interpret the term. This may be as simple as someone studying a free text definition and determining the closest corresponding term in their vocabulary. An automated semantic mediator might be able to use a formal definition (e.g., OWL) to match with the closest subsuming term in a different formal vocabulary that is preferred by the data interpreter.

### **Value specification**

The GeoSciML data model includes a flexible value specification scheme that is designed to capture value descriptions conventionally recorded by geologists. All

values may carry a qualifier. Numeric values include units of measure. Values may be specified in several manners:

- by a single numeric value with optional uncertainty, e.g.,  $5.24 +/- 0.12$
- by a numeric range, e.g., 5.7-13.6
- by a term with an identifier for the source vocabulary, e.g., "thick-bedded (NADM SLTTs)"
- as a range with bounds assigned by terms or by a term and a numeric value, e.g. "fine- to medium-grained (Folk 1968)" or "Miocene (IUGS  $2004$ )" – 1.7 Ma.

#### **Instance Document Example**

Example instance documents associated with each version of the schema in the subversion repository ([https://www.seegrid.csiro.au/subversion/xmml/](https://www.seegrid.csiro.au/subversion/xmml/GeoSciML/tags/) [GeoSciML/tags/](https://www.seegrid.csiro.au/subversion/xmml/GeoSciML/tags/)) are stored in an "Instances" subdirectory in the directory for that version. The following listing provides an example usage of many of the elements for geologic unit description. The base element in the document is a GeoSciML collection (gsml:); each member of the collection starts with a <member> element. GeoSciML collection members may be:

- 1. Geologic features (a kind of GML feature)
- 2. GML geometry elements
- 3. Mapped Features (outcrops, sample locations, traverses/sections)
- 4.Controlled concepts (vocabulary definitions)
- 5. Geologic relationships
- 6. Dictionaries (collections of controlled concepts)

Comments in the following listing are delimited by  $\leq -2$  and  $\leq -5$ .

```
<?xml version="1.0" encoding="UTF-8"?>
<Gsml xmlns="http://www.cgi-iugs.org/xml/GeoSciML/1" ... other namespace declara-
tions>
   	 <!-- The lexicon would probably be in a separate file. The StratigraphicLexi-
con element extends GML dictionary (through GeologicVocabulary GeoSciML element)
-->
<member>
   	 <StratigraphicLexicon gml:id="AZGSGeologicUnits">
   	 <!-- This is a lexicon element that includes three units -->
      	 	 <gml:description>Collection of geologic units defined by State of Arizona</
                 gml:description>
      	 	 <gml:name>Arizona stratigraphic unit lexicon</gml:name>
      	 	 <member>
          	 	 <ControlledConcept gml:id="MartinFormationConcept">
              	 	 <gml:description>lithostratigraphic formation defined by ... </gml:
                       description>
              	 	 <gml:name>urn:x-cgi:def:lithostratigraphy:USGS:2006:Geolex:Martin-
Formation </gml:name>
              	 	 <preferredName>Martin Formation</preferredName>
               	 	 <prototype xlink:href="#Feature2524"/>
```

```
	 	 <vocabulary xlink:href="#AZGSGeologicUnits"/>
              	 	 <metadata/>
         	 	 </ControlledConcept>
      	 	 </member>
      	 	 <member>
         	 	 	 <ControlledConcept gml:id="LS2"> ... </ControlledConcept>
      	 	 </member>
      	 	 <member>
         	 	 	 <ControlledConcept gml:id="LS3"> ...</ControlledConcept>
      	 	 </member>
   	 </StratigraphicLexicon>
</member>
<member>
   	 <GeologicFeatureRelation gml:id="rel-100">	
   	 <!-- This is a geologic relationship element-->
        <gml:name>urn:x-cgi:def:lithostratigraphy:USGS:2006:featureRelation:
           Stratigraphic position</gml:name>
        <role codeSpace="http://www.iugs-cgi.org/featureRelationVocabulary">overli
           es</role>
        <source xlink:href="#BeckersButteMemberPrototype"/>
        <target xlink:href="#JeromeMemberPrototype"/>
   	 </GeologicFeatureRelation>
</member>
<member>
<!-- GeologicFeature is derived from GML AbstractFeature, it associates a de-
scription, a classifier (what is described) and an extent (where it was de-
scribed, if defined).The Classifier element defines the type of a feature. Mul-
tiple descriptions may be associated with a GeologicFeature -->
 <GeologicFeature gml:id="Feature2524"> <!-- This is a geologic unit GML feature,
      which is the basic container for geologic unit descriptions in GeoSciML v.
      1 - -	 <gml:description>The type section of the Martin Formation at Mt. Martin near
            Bisbee consists almost entirely of medium-gray to medium dark-gray
            aphantiic to fine-graine limestone. dolostone is entirely subordi-
            nate, ...
   	 </gml:description>
   	 <gml:name>urn:x-cgi:def:lithostratigraphy:USGS:2006:Geolex:TypeMartinForma-
tion</gml:name>
   	 <gml:boundedBy>
      	 	 <gml:Envelope>
        	 	 <gml:lowerCorner/> <!-- corners of a bounding box for type area of the
               Martin Formation; geometry specification elements not included
               here-->
        	 	 <gml:upperCorner/>
      	 	 </gml:Envelope>
   	 </gml:boundedBy>
   	 <purpose>typicalNorm</purpose>	
   	 <age>
<!-- Geologic age element includes a date value specification (see below), and an
event specification that explicitly identifies the event to which the age is as-
signed (e.g. deposition, cooling through biotite closure temperature...) -->
      	 	 <GeologicAge>
        	 	 <value>
         	 	 <CGI_TermValue>
          	 	 <value codeSpace="http://www.iugs-cgi.org/geologicAgeVocabulary">Middle
```

```
Devonian</value>
          	 	 			</CGI_TermValue>
         	 	 		</value>
         	 	 		<event>
           	 	 				<CGI_TermValue>
          	 	 	 <value	codeSpace="http://www.iugs-cgi.org/EventVocabulary">deposition</
                         value>
           	 	 				</CGI_TermValue>
         	 	 		</event>
      	 	 </GeologicAge>
   	 </age>
   	 <classifier	xlink:href="#MartinFormationConcept"/>	<!--	here's	the	link	to	the	
            controlled concept that defines the intention of the Martin Formation.
           Link is reference to controlled concept instance in this document-->
   	 <description>
   	 <LithostratigraphicUnitDescription>
   \epsilonmetadata/> \epsilon!-- xlink to metadata for this description; this provides tie to
          Observation model-->
   	 <partOf>
     	 		<GeologicUnitDescriptionPart>	<!--	310-	340	thin	bedded,	non	fossiliferous	
             dolostone	-->
      	 	 <unit>
         	 	 		<LithostratigraphicUnitDescription	gml:id="GeoUnitPart0235">	
<!--	part	is	also	a	lithostratigraphic	unit,	uses	same	description	schema	as	con-
taining unit; it could have parts itself; partonomy is recursive. -->
          	 	 	 <descriptionSource	xlink:href="reference	to	description	source	observa-
                        tion" /> <!-Source observation element not included here -->
          	 	 	 <bodyMorphology	xlink:href="urn:x-ogc:def:nil:OGC:unknown"/>
          	 	 	 <outcropCharacter	xlink:href="urn:x-ogc:def:nil:OGC:unknown"/>
          	 	 	 <grossGenesisTerm	xlink:href="urn:x-ogc:def:nil:OGC:unknown"/>
          	 	 	 <exposureColor	xlink:href="urn:x-ogc:def:nil:OGC:unknown"/>
          	 	 	 <grossChemistry>
             	 	 	 	 <CGI_TermValue>
                 	 	 	 	 			<qualifier>always</qualifier>
                 				 	 	 			<value	codeSpace="http://www.iugs-cgi.org/grossChemistryList">carb
                                  onate</value>
             	 	 	 	 </CGI_TermValue>
          	 	 	 </grossChemistry>	
          	 	 	 <rank	codeSpace="http://www.iugs-cgi.org/Vocabulary">DescriptionPart</
                        rank>
          	 	 	 <weatheringCharacter	xlink:href="urn:x-ogc:def:nil:OGC:unknown"/>
          	 	 	 <metamorphicGrade/>	 <!--	not	specified	so	implies	same	as	containing	
                        unit \leftarrow	 	 	 <unitThickness>
             	 	 	 	 <CGI_NumericValue>
                 	 	 	 	 	 <principalValue	uom="meter">30</principalValue>
                 	 	 	 	 	 <plusDelta	uom="meter">20</plusDelta>
                 	 	 	 	 	 <minusDelta	uom="meter">10</minusDelta>
             	 	 	 	 </CGI_NumericValue>
          	 	 	 </unitThickness>
          	 	 	 <beddingStyle	xlink:href="urn:x-ogc:def:nil:OGC:unknown"/>
          	 	 	 <beddingPattern	xlink:href="urn:x-ogc:def:nil:OGC:unknown"/>
          	 	 	 <beddingThickness>
            	 	 	 		<CGI_TermValue>
               	 	 	 				<value	codeSpace="http://www.iugs-cgi.org/ThicknessVocabulary">Thin-
```

```
bedded</value>
             	 	 	 		</CGI_TermValue>
          	 	 	 </beddingThickness>
         	 	 		</LithostratigraphicUnitDescription>
       	 	 </unit>
       	 	 <role	codeSpace="http://www.iugs-cgi.org/unitPartRoleVocabulary">Stratigrap
                 hic part</role>
       	 	 <type>codeSpace="http://www.iugs-cgi.org/unitPartTypeVocabulary">Descriptiv
                 ePart</role>
       	 	 <proportion>
          	 	 			<CGI_NumericValue>
          	 	 	 <qualifier>approximate</qualifier>
          	 	 	 <principalValue	uom="percent">12</principalValue>
          	 	 	 <plusDelta	uom="percent">0</plusDelta>
          	 	 	 <minusDelta	uom="percent">0</minusDelta>
          	 	 			</CGI_NumericValue>
       	 	 </proportion>
     					</GeologicUnitDescriptionPart>
   	 </partOf>
<!--	end	of	part	descriptions.	Following	properties	apply	to	entire	described	
unit \leftarrow	 <descriptionSource	xlink:href="reference	to	description	source	observation"	/>
   	 <bodyMorphology	xlink:href="urn:x-ogc:def:nil:OGC:unknown"/>
   	 <outcropCharacter>
       	 			<CGI_TermValue>
          	 						<qualifier>common</qualifier>
          	 						<value	codeSpace="http://www.iugs-cgi.org/outcropCharacterVocabulary">le
               dge forming</value>
       	 			</CGI_TermValue>
   	 </outcropCharacter>
   	 <grossGenesisTerm
       	 			<CGI_TermValue>
          	 						<qualifier>always</qualifier>
          	 						<value	codeSpace="http://www.iugs-cgi.org/GenesisVocabulary">Sedimentary
                 , marine</value>
       	 			</CGI_TermValue>
   	 </grossGenesisTerm>
   	 <exposureColor>
       	 			<CGI_TermValue>
          	 						<qualifier>common</qualifier>
          	 						<value	codeSpace="http://www.color.org/ColorVocabulary">Light	gray</val-
               ue>
       	 			</CGI_TermValue>
       	 			<CGI_TermValue>
          	 						<qualifier>common</qualifier>
          	 						<value	codeSpace="http://www.color.org/ColorVocabulary">Medium	gray</
             value>
       	 			</CGI_TermValue>
       	 			<CGI_TermValue>
          	 						<qualifier>rare</qualifier>
          	 						<value	codeSpace="http://www.color.org/ColorVocabulary">Pink</value>
       	 			</CGI_TermValue>
   	 <exposureColor/>
   	 <grossChemistry>
       	 	 <CGI_TermValue>
```
 <qualifier>common</qualifier>

```
	 	 <value codeSpace="http://www.iugs-cgi.org/grossChemistryList">carbonate</
                value>
    	 	 </CGI_TermValue>
    	 	 <CGI_TermValue>
      	 	 <qualifier>occasional</qualifier>
      	 	 <value codeSpace="http://www.iugs-cgi.org/grossChemistryList">siliceous</
                value>
    	 	 </CGI_TermValue>
 	 </grossChemistry>
 	 <rank codeSpace="http://www.iugs-cgi.org/Vocabulary">Formation</rank>
 	 <weatheringCharacter xlink:href="urn:x-ogc:def:nil:OGC:unknown"/>
 	 <metamorphicGrade>
    <CGI_TermValue>
      <qualifier>always</qualifier>
      <value codeSpace="http://www.iugs-cgi.org/metamorphicGradeVocabulary">not
           metamorphosed</value>
    </CGI_TermValue>
 	 </metamorphicGrade>
 	 <unitThickness>
    	 	 <CGI_NumericValue>
        	 	 	 <principalValue uom="meter">340</principalValue>
        	 	 	 <plusDelta uom="meter">10</plusDelta>
        	 	 	 <minusDelta uom="meter">10</minusDelta>
    	 	 </CGI_NumericValue>
 	 </unitThickness>
 	 <beddingStyle>
    	 	 <CGI_TermValue>
        	 	 	 <qualifier>common</qualifier>
        	 	 	 <value codeSpace="http://www.iugs-cgi.org/Vocabulary">Planar bedding</
                     value>
    	 	 </CGI_TermValue>
 	 </beddingStyle>
 	 <beddingPattern xlink:href="urn:x-ogc:def:nil:OGC:unknown"/>
 	 <beddingThickness>
    	 	 <CGI_TermRange>
      	 	 <lower>
        	 	 	 <CGI_TermValue>
           	 	 	 	 <qualifier>common</qualifier>
           	 	 	 	 <value codeSpace="http://www.iugs-cgi.org/Vocabulary">thin bedded</
                            value>
       	 	 	 </CGI_TermValue>
      	 	 </lower>
      	 	 <upper>
       	 	 	 <CGI_TermValue>
           	 	 	 	 <qualifier>rare</qualifier>
           	 	 	 	 <value codeSpace="http://www.iugs-cgi.org/Vocabulary">thick bedded</
                            value>
        	 	 	 </CGI_TermValue>
      	 	 </upper>
    	 	 </CGI_TermRange>
 	 </beddingThickness>
 	 </LithostratigraphicUnitDescription>
 	 </description>
   </GeologicFeature>
 </member>
```
## **TEST BED DEMONSTRATION**

Six national and two state geological survey agencies, in Australia, Europe, and North America, participated in a proof-of-concept demonstration of GeoSciML at the International Association of Mathematical Geologists (IAMG) meeting in Liege, Belgium, in September 2006. The demonstration showed that it is possible to access information in real time from globally distributed data sources. Geological map polygons and attribute information, and borehole data, were displayed, queried, and re-portrayed using web applications hosted by the Geological Survey of Canada and the French Bureau de Recherche Géologiques et Minières (BRGM). Functions demonstrated included continuous map portrayal with attribute query, reclassification according to attributes, and download of complex data structures encoded in GeoSciML.

Information delivery from different complex data stores using a community standard schema demonstrated that GeoSciML provides a data model and format capable of supporting transfer of geology data from multiple jurisdictions. This also demonstrated that a distributed data delivery system can be constructed by specifying standard interfaces, not limited to single vendor software. New services can be added easily, providing they conform to the interface. All of the services in the test bed used different data stores, wrapped by a variety of server software applications. Deployment requires configuration of server- and client-side software to conform to the data model, but does not require development of new software "from scratch"

Three use cases were demonstrated at the IAMG 2006 meeting in Belgium. Use Case 1 demonstrated display of map data and query for the description of a single map object. When the client asks for the map, the server returns a map with default symbolization. A user can then click on any graphic feature from a layer to retrieve information for the feature, which can be presented to the user as raw GeoSciML or as a more clearly-rendered HTML version. Presentation formats other than HTML can be requested by the client if the server supports them. The types of features used must include at least one of the following: geologic units, faults, contacts or boreholes.

Use case 2 demonstrated selection and download of features; a geographic bounding box is specified and the contents downloaded as a GeoSciML document. The GeoSciML document can be reformatted (e.g. by XSLT for display in a browser) or serve as input for another process in a workflow. The GeoSciML document contains a collection of GeologicFeatures or Boreholes.

Use case 3 demonstrated dynamic query and re-symbolization of mapped features on the basis of age, using the IUGS standard geologic age color scheme, or on the basis of lithology, using a CGI defined lithology color scheme. The results of symbolization by lithology for data from Canada, the U.S., and Scandinavian countries is shown in Figure 4. A very simple lithologic classification and symbolization was used, with four classes and related colors: igneous (pink), sedimentary (green), metamorphic (purple), and unconsolidated (yellow). Each participant had to implement a mechanism to map from properties associated with the mapped features to the standardized lithology classes. It is the service provider's prerogative to determine the mapping from the data source to the classification.

### **SUMMARY**

A standardized schema and syntax for information encoding is a fundamental requirement for interoperable infor-

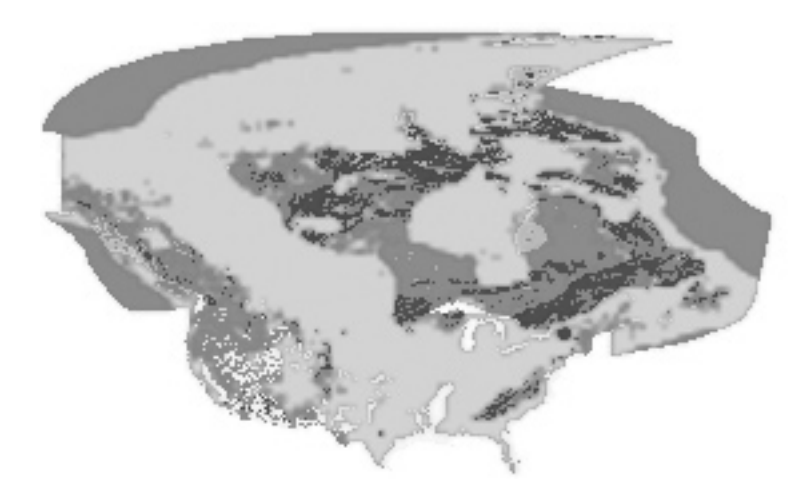

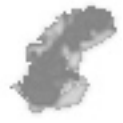

**Figure 4.** Use Case 3 from Testbed 2, re-symbolization of geologic units by lithology for Canada, U.S. and Scandinavian countries: igneous (medium gray), sedimentary (light grey), metamorphic (dark gray), and unconsolidated (nearly white).

mation systems. The IUGS CGI Data Model collaboration working group has developed GeoSciML, an XML-based GML (geography markup language) application, to meet this requirement for the interchange of geoscience information. The schema for this application reuses existing markup languages where possible. Newly developed markup specifications are based on existing conceptual models in most cases. This standards-based data format provides a framework for application-neutral encoding of geoscience thematic data and related spatial data. It is intended for use in publishing or interchanging data between organizations that use different database implementations and software/systems environments. Full realization of data interoperability at the semantic level will require development of controlled vocabulary resources for specifying actual content. A Testbed demonstrated simple interoperability using web map and feature services (WMS, WFS) between geological surveys in several different countries. GeoSciML is being considered as a national standard for geoscience data exchange by federal and state geological surveys in Australia and the European Union Spatial Data Infrastructure (INSPIRE), and will be submitted in 2007 as an IUGS-CGI specification.

Development of GeoSciML is an open process with the intent to involve as many participants as possible. This will ensure development of a schema and services that will meet the needs of a wide variety of geoscience data producers and users. Three types of participation are available: 1) direct participation in GeoSciML development, 2) monitoring GeoSciML development via the webcollaboration tools and 3) deploying an internet server to provide data in GeoSciML format.

### **REFERENCES**

Boisvert, E., Johnson, B.R., Cox, S.J., and Brodaric, B.M., 2004, GML Encoding of NADM C1, in Soller, D.R., ed., Digital

Mapping Techniques '04—Workshop Proceedings: U.S. Geological Survey Open-File Report 2004–1451, p. 95103. Available at [http://pubs.usgs.gov/of/2004/1451/bois](http://pubs.usgs.gov/of/2004/1451/boisvert/index.html)[vert/index.html](http://pubs.usgs.gov/of/2004/1451/boisvert/index.html) (accessed  $12/12/2006$ ).

- Brodaric, B.M., and Gahegan, Mark, 2006, Representing geosci-entific knowledge in cyberinfrastructure: some challenges, approaches and implementations, in Sinha, Krishna, ed., Geoinformatics-Data to knowledge: Geological Society of America Special Paper 397, p. 1-20.
- Cox, S.J.D., ed., 2006, Observations and measurements: Open Geospatial Consortium, Inc., document OGC 05-087r4, version 0.14.7, 168 pages. Available at http://portal. [opengeospatial.org/files/?artifact\\_id=1703](http://portal.opengeospatial.org/files/?artifact_id=17038)8 (accessed 12/13/2006).
- Cox, S.J.D., Daisey, P., Lake, R., Portele, Clemens, and Whiteside, Arliss, eds., 2004, OpenGIS Geography Markup Language (GML) Implementation specification: Open GIS Consortium, Inc, document OGC 03-105r1, version 3.1.0, 580 p.
- Cox, S.J.D., and Richard, S.M., 2005, A formal model for the geologic time scale and global stratotype section and point, compatible with geospatial information transfer standards: Geosphere, v. 1, p. 119-137, DOI: 10.1130/GES00022.1. Available at http://geosphere.geoscienceworld.org/cgi/content/abstract/1/3/119 (accessed 12/12/2006).
- North American Geologic-Map Data Model Steering Committee, 2004, NADM Conceptual Model 1.0, A Conceptual Model For Geologic Map Information: U.S. Geological Survey Open-File Report 2004-1334, 61p., available at http://pubs.usgs.gov/of/2004/1334/.
- Richard, S.M., 2006, Geoscience concept models, in Sinha, Krishna, ed., Geoinformatics-Data to knowledge: Geological Society of America Special Paper 397, p. 81-108.
- SC36 Secretariat, 2003, Proposed Draft Technical Report for: ISO/IEC 2382, Information technology—Learning, education, and training—Management and delivery—Specification and use of extensions and profiles: ISO/IEC 2382-01, ISO/IEC JTC1 SC36 N0646, available at http://jtc1sc36. org/doc/36N0646.pdf (accessed 12/12/2206).